# Linguaggi Moderni per la Definizione di Domini di Pianificazione

Dipartimento di Ingegneria dell'Informazione Universit`a degli Studi di Brescia

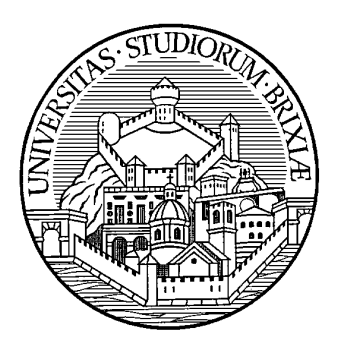

#### Alfonso Gerevini

alfonso.gerevini@unibs.it

Materiale per il corso di Intelligenza Artificiale (preparato con il Prof. Alessandro Saetti)

#### PDDL

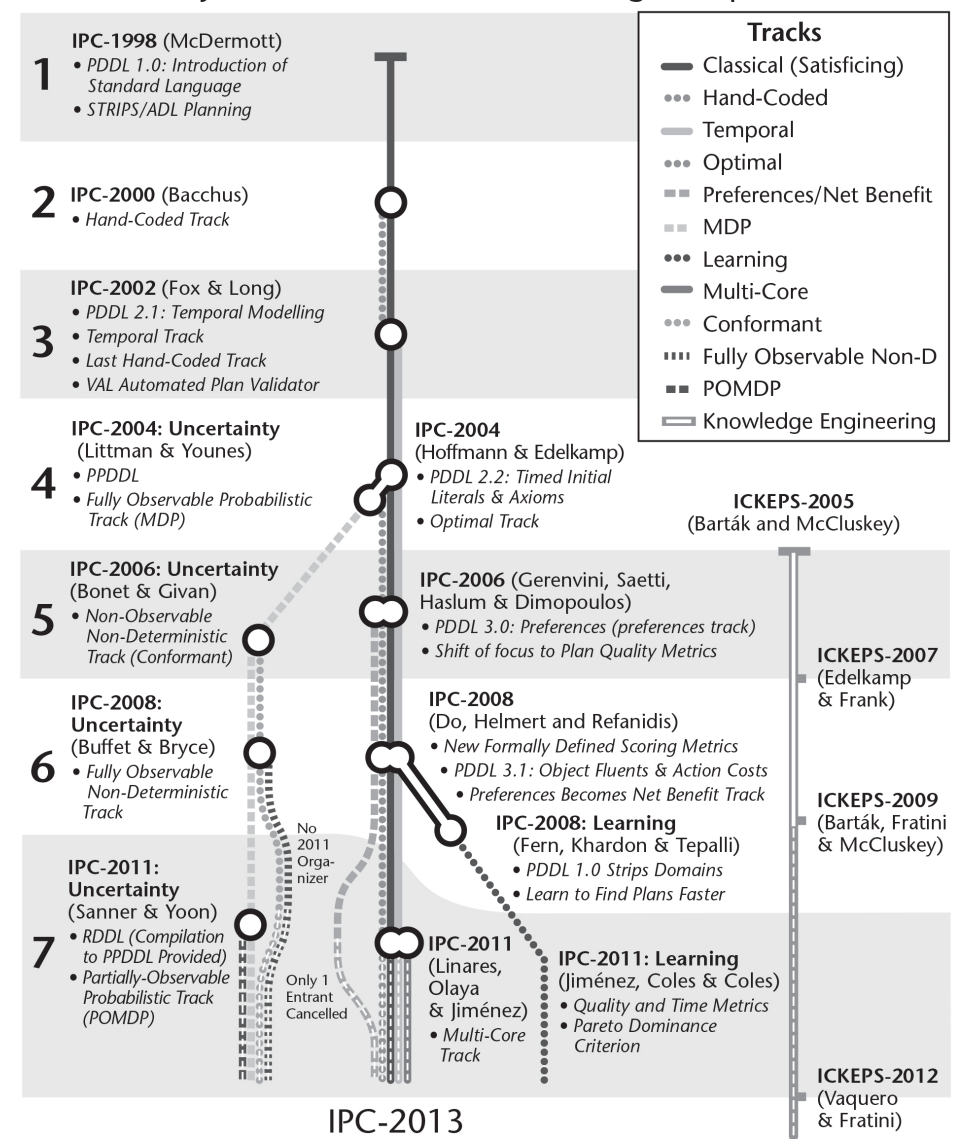

History of the International Planning Competition

### PDDL

- Classico problema di pianificazione:  $\langle F, A, I, G \rangle$
- linguaggio centrato sulle azioni
- ispirato alla formulazione STRIPS
- standardizzazione della sintassi per esprimere la semantica delle azioni (precondizioni e effetti positivi e negativi)

## Introduzione (cont.)

- Esprime la fisica del dominio
- Non fornisce consigli sulla risoluzione del problema
- sintassi ispirata al LISP (liste di exp)
- separare la descrizione degli operatori da oggetti, condizioni iniziali e goals
- permette precondizioni e effetti negativi, effetti condizionali e la quantificazione nelle precondizioni e negli effetti (ADL)

## PDDL (cont.)

- il PDDL permette di definire il modello di azioni e fatti
- l'instanziazione è eseguita sostituendo gli oggetti del problema alle variabili che compaiono nel modello di azioni e fatti
- il PDDL permette la tipizzazioni delle variabili che appaiono nei modelli di azioni e fatti
- i fatti istanziati sono proposizioni logiche costruite da predicati e termini (oggetti del problema)
- speciale predicato " $=$ " per indicare il fatto che due termini si riferiscono allo stesso oggetto
- precondizioni ed effetti delle azioni istanziate sono formule logiche costruite da proposizioni logiche e connettivi logici

#### Esempio di Dominio PDDL

```
(define (domain zeno-travel)
(:requirements :typing)
(:types aircraft person city flevel - object)
(:predicates (at ?x - (either person aircraft) ?c - city)
             (in ?p - person ?a - aircraft)
             (fuel-level ?a - aircraft ?l - flevel)
             (next ?l1 ?l2 - flevel))
```

```
(:action board ...)
(:action debark ...)
(:action fly ...)
(:action zoom ...)
(:action refuel ...)
)
```
### Esempio di Problema PDDL

(define (problem ZTRAVEL-1-2) (:domain zeno-travel) (:objects

> plane1 - aircraft person1 - person

- person2 person
- city0 city
- $city1 city$
- $city2 city$
- fl0 flevel
- fl1 flevel
- fl2 flevel
- fl3 flevel
- fl4 flevel
- fl5 flevel
- $f16 f1$ evel)

## Esempio di Problema PDDL (cont.)

(:init

(at plane1 city0) (fuel-level plane1 fl1) (at person1 city0) (at person2 city2) (next fl0 fl1) (next fl1 fl2) (next fl2 fl3) (next fl3 fl4) (next fl4 fl5) (next fl5 fl6) ) (:goal (and (at plane1 city1) (at person1 city0) (at person2 city2) ) ) )

#### Esempio di Azione PDDL

```
(:action fly
 :parameters (?a - aircraft ?c1 ?c2 - city ?l1 ?l2 - flevel)
 :precondition (and (at ?a ?c1)
                 (fuel-level ?a ?l1)
                 (next ?l2 ?l1))
 :effect (and (not (at ?a ?c1))
              (at ?a ?c2)
              (not (fuel-level ?a ?l1))
              (fuel-level ?a ?l2)))
```
## Esercizio 1: Torre di hanoi

Modellizzare l'azione di spostamento per il problema della Torre di Hanoi

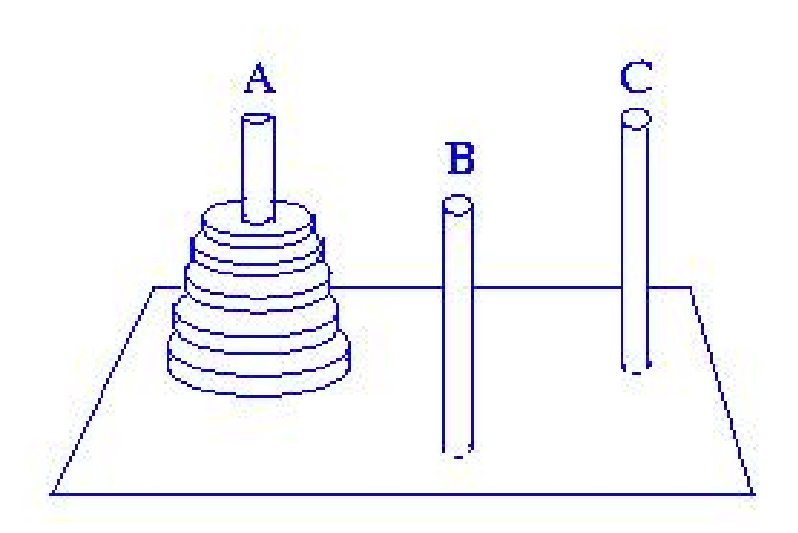

- si può spostare un disco sse sopra non c'è niente
- si può spostare il disco sopra ad un disco più grande

## PDDL con Costrutti ADL

ADL (Action Definition Language):

- Introdotto nel 1989 da Edwin Pednault
- Era un linguaggio (proprietario) di un sistema di pianificazione sviluppato per robots
- È un'estensione del linguaggio STRIPS
- $\bullet$   $\dot{\mathsf{E}}$  più facile e coinciso codificare un problema
- Integrato fin dalla versione 1.7 del PDDL

#### PDDL con Precondizioni ADL

- Congiuntive (come in STRIPS)
- Negative: (not (pred1 ?x))
- Disgiuntivi: (or (Pred1 ?x) (Pred2 ?x)),

(imply (Pred1 ?x) (Pred2 ?x))

- Quantificate esistenzialmente: (exists (?x type1) (Pred ?x))
- Quantificate universalmente: (forall (?x type1) (Pred ?x))

#### PDDL con Effetti ADL

• Effetti condizionali: (when (cond) (cond-eff))

```
(:action stack
 :parameters (?sob ?sunderob)
 :precondition (and (holding ?sob) (clear ?sunderob))
 :effect (and (not (holding ?sob)) (not (clear ?sunderob))
              (clear ?sob) (arm-empty) (on ?sob ?sunderob)
              (when (fragile ?sunderob) (broken ?sunderob))))
```
• Simple-ADL  $=$  ADL - effetti condizionali

## PDDL: Tradurre ADL in STRIPS

Tradurre precondizioni ADL in precondizioni STRIPS:

- 1. Variabili quantificate vanno istanziate
- 2. La ridondanza va eliminata (ad esempio (and A (and B C)) va sostituito con (and A B C))
- 3. (imply (A) (B)) va sostituito con (or (not (A)) (B))
- 4. La risultante formula va tradotta in Negation Normal Form
- 5. La risultante formula va tradotta in Disjunctive Normal Form
- 6. Ciascun disgiunto diventa la "precondition formula" di una nuova azione

## PDDL: Tradurre ADL in STRIPS

Tradurre effetti condizionali (when (cond) (eff-cond)) in STRIPS:

- 1–6. Ripetere i passi 1–6 per la traduzione di cond
- 7–8. Ripetere i passi 1–2 per eff-cond
	- 9. Le restanti variabili quantificate vanno istanziate
	- 10. (when (cond) (eff-cond)) va tradotto in due operatori
		- Il primo operatore ha cond come precondizione aggiuntiva ed eff-cond come effetto aggiuntivo
		- Il secondo operatore ha (not (cond)) come precondizione aggiuntiva
		- $\Rightarrow$  Tradurre precondizioni o effetti ADL in STRIPS può comportare un incremento esponenziale della descrizione del problema